$\overline{u}$ 

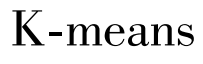

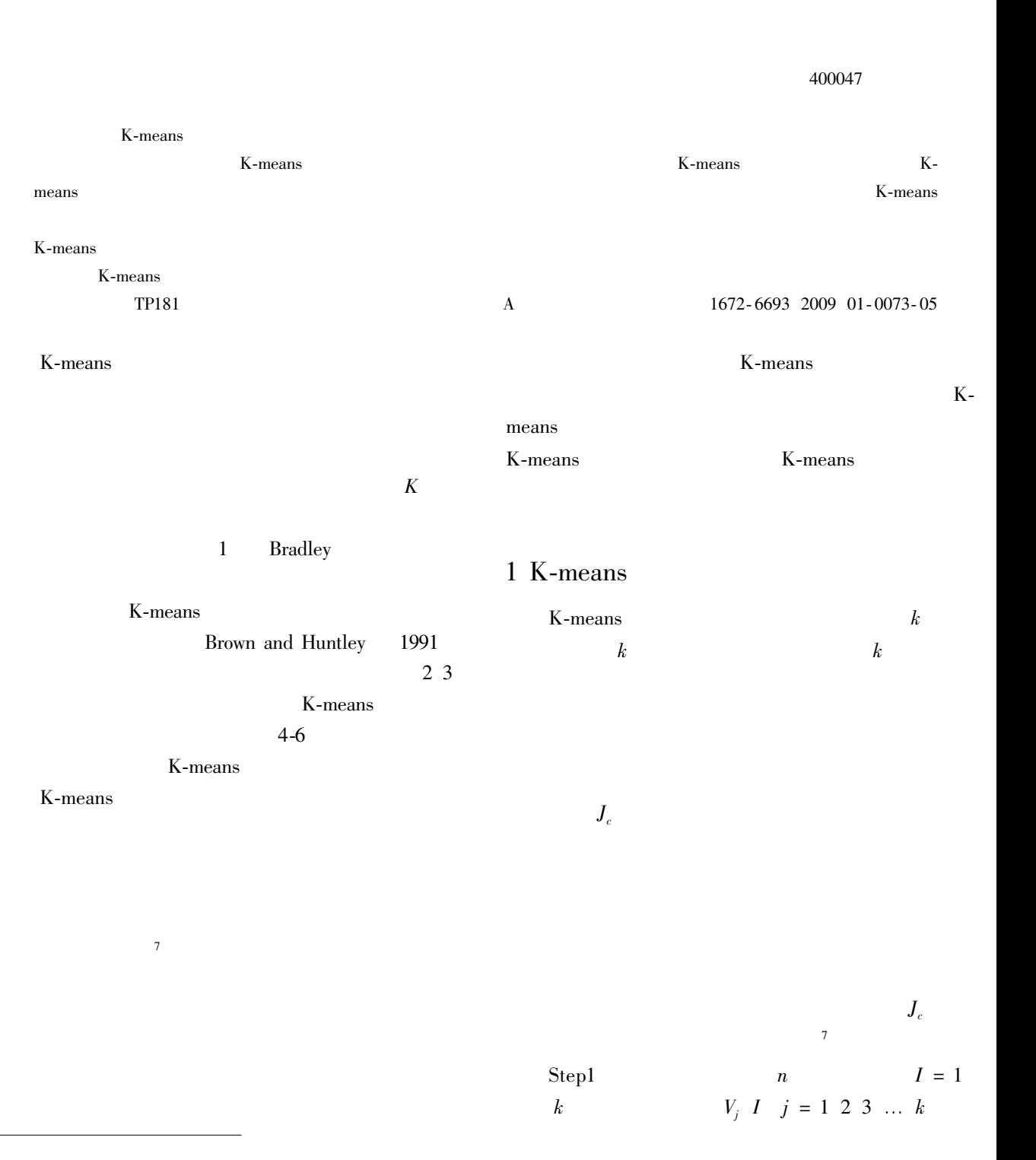

 $\ast$ 

## Step2

 $D x_i V_i I$   $i = 1 2 3 ... n j = 1 2 3 ... k$  $D x_i V_k I$  = min  $D x_i V_j I$  j = 1 2 3  $\ldots$   $n$   $x_i \in w_k$ Step3  $J_{\circ}$  $J_c$   $I = \sum_{i=1}^k \sum_{k=1}^{n_i} ||x_k^j - V_j| I||^2$  1 Step4  $|J_c \stackrel{j=1}{I} - J_c \stackrel{j=1}{I} - 1| < \xi$ <br>  $I = I + 1$   $k$   $V_j \stackrel{j=1}{I} =$  $\frac{1}{n}\sum_{i=1}^{n_j} x_i^j$  j = 1 2 3 ... k Step 2 K-means

#### K-means

$$
J_c = \sum_{i=1}^{k} \sum_{p \in C_i} ||p - M_i||^2 \qquad M_i
$$
  
\n
$$
C_i \qquad \qquad P \qquad C_i
$$
  
\n
$$
V = V_1 \quad V_2 \quad \dots \quad V_k \quad \text{I}
$$
  
\n
$$
J_c \qquad \qquad \text{K-means}
$$

$$
V
$$
  

$$
V_A V_B V_C 3
$$

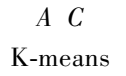

 $\overline{B}$ 

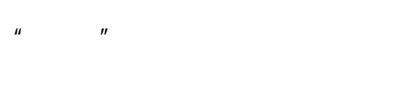

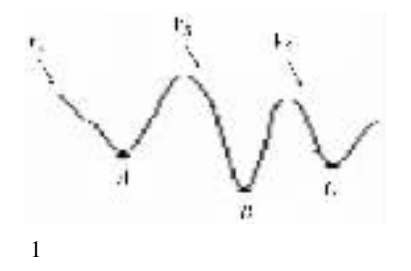

# $\overline{2}$

Valley

6 Dynamic Tunneling Algorithm

Lower Energy

 $\min f x$ s. t.  $g_j$   $x \le 0$   $j = 1, 2, ..., m$ <br>x n g m  $\overline{2}$  $f x$  $m = 0$  $\overline{2}$ 

 $\frac{dx_i}{dt} = -\frac{\frac{\partial f}{\partial x_i}}{x - x^* \frac{T}{x} - x^*}$  $\sum_{j=1}^m k_j f^* g_j x \frac{\partial g_j x}{\partial x_i} - k f^* f x \frac{\partial f}{\partial x_i} 3$  $f^*$  z =  $\begin{cases} z & z > 0 \\ 0 & z < 0 \end{cases}$  $\overline{4}$ 

$$
k_j \geqslant \frac{\parallel \frac{\partial f}{\partial x} \parallel}{\parallel g_j \times \frac{\partial g_j \times}{\partial x} \parallel} \quad j = 1 \quad 2 \quad \dots \quad m \qquad 5
$$

$$
x^{*} = f^{*}.
$$
  
\n4  $k_{j} k$  5  $f^{*} x$  =  
\n $f x - f x^{*} = x x^{*}$   
\n $\hat{f} x \ge 0 \quad x^{*} f x$   
\n3  $k$   
\n $x^{*} = \frac{\partial f}{\partial x} = 0 \quad 3 \quad 1$   
\n $x - x^{*} x - x^{*} = 0$   
\n3

 $8\phantom{.0}$ 

 $V_i$ 

 $\mathcal{E}$ 

K-means

 $I = 1$  $j = 1 2 3 ... k$ 

 $x_i$ ,  $V_i$ ,  $I$   $j = 1, 2, 3$ 

 $V_i$  I

 $I-1$  | <  $\xi$ 

 $V_i$ 

Step 2

 $V^*$ 

 $V^*$ 

| $x^0$                             | $x^0$       |                         |                                        |                                           |               |               |               |               |               |               |               |               |               |               |               |
|-----------------------------------|-------------|-------------------------|----------------------------------------|-------------------------------------------|---------------|---------------|---------------|---------------|---------------|---------------|---------------|---------------|---------------|---------------|---------------|
| $f x^0 \leq f x^*$                | 6           |                         |                                        |                                           |               |               |               |               |               |               |               |               |               |               |               |
| $j x$                             | $dy/dt = p$ | $V_j - V_j^* = V^*$     |                                        |                                           |               |               |               |               |               |               |               |               |               |               |               |
| $f x = f x - f x^*$               | $V^*$       | $V = V^* + \varepsilon$ |                                        |                                           |               |               |               |               |               |               |               |               |               |               |               |
| $f x = f x - f x^* \leq 0$        | 1           | $J_{\varepsilon}$       | $J_{\alpha\beta} \leq J_{\alpha\beta}$ |                                           |               |               |               |               |               |               |               |               |               |               |               |
| $f x^{1*} \geq f x^{2*} \geq ...$ | 7           |                         |                                        |                                           |               |               |               |               |               |               |               |               |               |               |               |
| $x^*$                             | 2           | $k$                     | $V_j$                                  | $I = 1 \cdot 2 \cdot 3 \cdot ... \cdot k$ |               |               |               |               |               |               |               |               |               |               |               |
| $x^*$                             | 2           | $k$                     | $V_j$                                  | $I = 1 \cdot 2 \cdot 3 \cdot ... \cdot k$ |               |               |               |               |               |               |               |               |               |               |               |
| $f x^{**} \leq f x^*$             | 2           | $k$                     | $V_j$                                  | $I = 1 \cdot 2 \cdot 3 \cdot ... \cdot k$ |               |               |               |               |               |               |               |               |               |               |               |
| $f x^{**} \leq f x^*$             | 2           | $\frac{1}{k}$           | $\frac{1}{k}$                          | $\frac{1}{k}$                             | $\frac{1}{k}$ | $\frac{1}{k}$ | $\frac{1}{k}$ | $\frac{1}{k}$ | $\frac{1}{k}$ | $\frac{1}{k}$ | $\frac{1}{k}$ | $\frac{1}{k}$ | $\frac{1}{k}$ | $\frac{1}{k}$ | $\frac{1}{k}$ |

K-means

 $\mathbf 1$ 

 $\leqslant 0$ 

 $\overline{3}$ 

 $x^*$ 

 $\overline{3}$ 

 $\hat{f}$ 

 $\overline{3}$ 

K-means

 $\overline{4}$ 

Step6

 $\delta \geqslant 0$ 

K-means

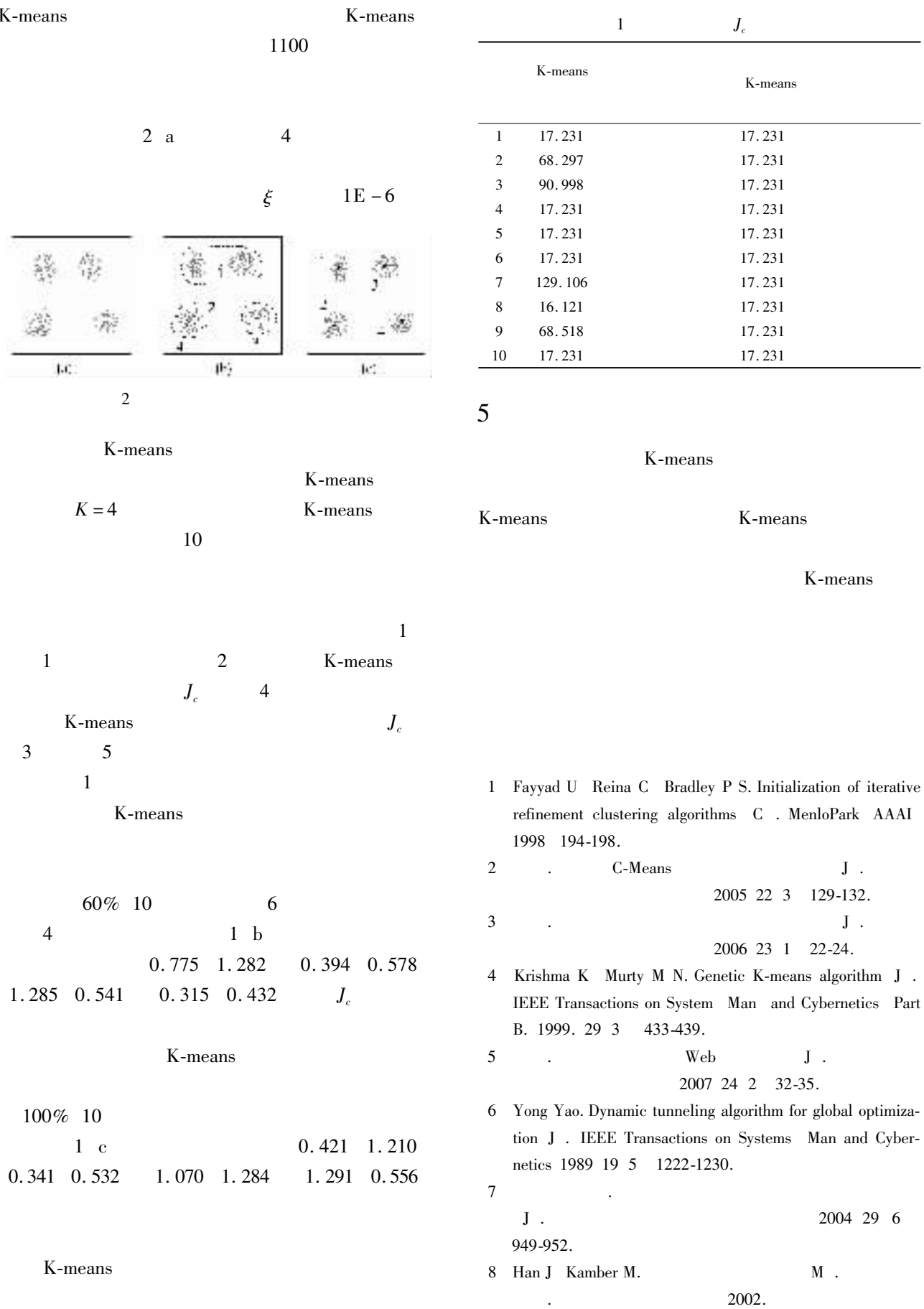

#### Research into K-means Clustering Algorithm Based on Dynamic Tunneling System

## $L\ddot{U}$   $Iia$

College of Mathematics and Computer Science Chongqing Key Lab. of Operations Research and System

Engineering Chongqing Normal University Chongqing 400047 China

**Abstract** K-means clustering algorithm itself is a global optimization problem whose objective function has multiple local minima and only one global minimum. The algorithm is apt to fall into local minimum points through its iteration process. Dynamic tunneling algorithm is especially developed for the global optimization problem. On the basis of the local minimum got by dynamic optimization process dynamic tunneling process makes use of tunneling to skip the local minimum point and search a lower energy valley that in essence means a lower value point than the local minimum point thus a new initial point obtained can further be transferred to dynamic optimization process to be optimized. The use of the validity of dynamic tunneling algorithm dynamic tunneling process of the algorithm is introduced into K-means clustering algorithm and a novel K-means clustering algorithm based on dynamic tunneling system is presented in this paper. On the basis of local minimum got by K-means clustering algorithm dynamic tunneling process is used to search a lower energy valley then the value is submitted to K-means clustering algorithm for iterative optimization. The process is unceasingly repeated until the global minimum point is found. Both the theory analysis and simulation experiment results show that the presented algorithm in this paper is superior to K-means clustering algorithm.

Key words K-means clustering algorithm global optimization objective function dynamic tunneling system energy valley

72

### A M/M/1 Queuing Model with Variable Input Rate

### TAI Wen-zhi GAO Shi-ze

College of Mathematics and Computer Science Chongqing Normal University Chongqing 400047 China **Abstract** The M/M/1 queuing theory of variable input rate is an important queuing model. Customers are frequently seen in our daily life hesitating about joining the long queue when they find so many people waiting in the line in front of the service desk. Generally speaking the probability for customers joining the queue changes with the length of it. This paper by discussing the M/M/1 queuing model when the customers arrived entering this queuing system by the probability of  $\alpha_k = \frac{1}{\beta_k^2 + 1}$  aims at getting the stable distribution and the related indexes of this modals such as the average input rate of customers the average intensity of the service of the system the average number of the customers the average number of the customers of the system the loss probability of the system the probability of customers getting into the system and receiving service the average number of customers getting into the system in a given time the average number of customers lost in a given time ect. Thus it extends the application of the results in reference 1. Key words queuing system variable input rate sojourn time waiting time